# Lecture 7 Estimation of Basic Genetic Parameters

## Guilherme J. M. Rosa University of Wisconsin-Madison

Introduction to Quantitative Genetics SISG, Seattle 17 – 19 July 2023

# Estimation of Basic Genetic Parameters

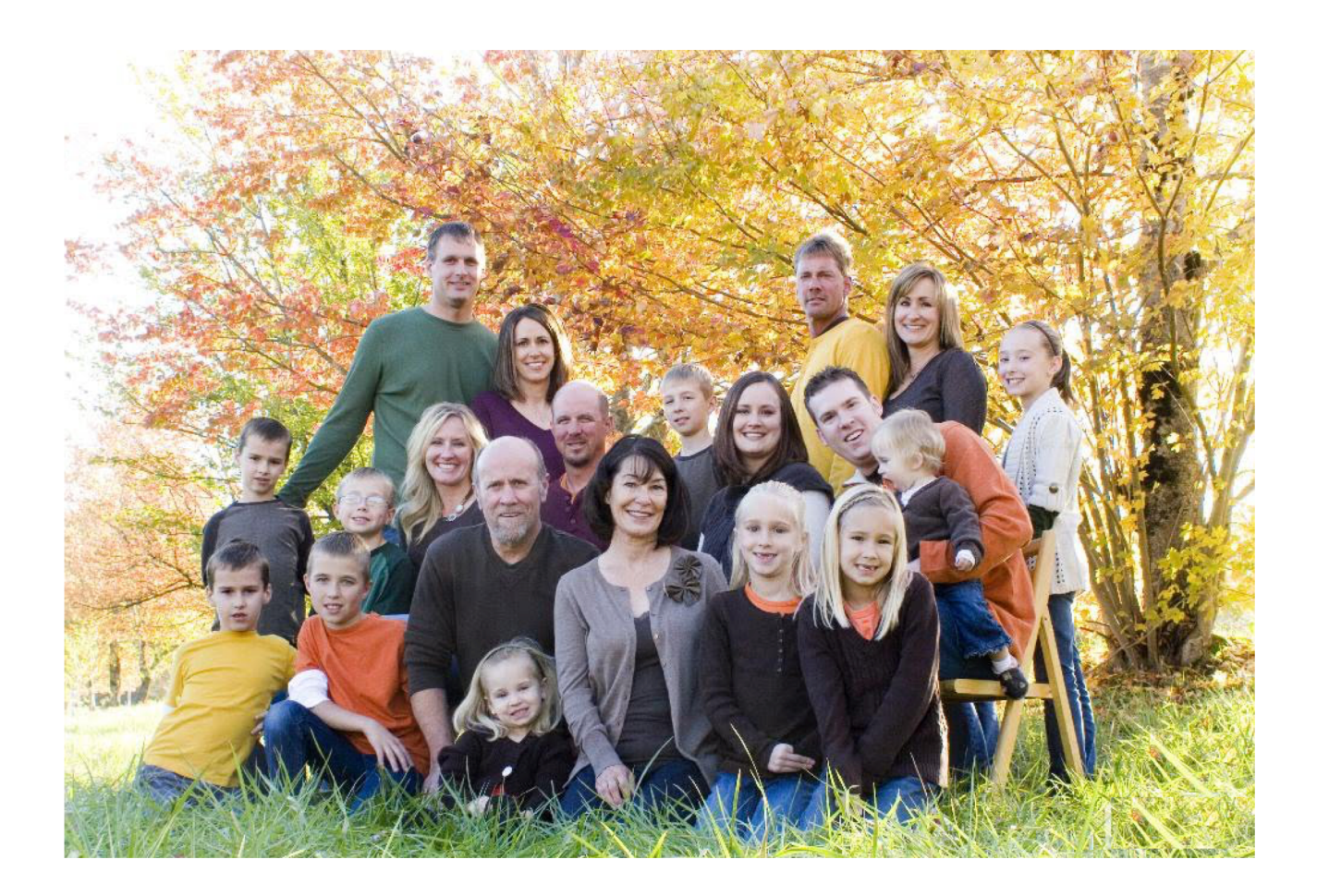

# Notation

Expected Value (Mean), Variance, and Covariance:

```
Expected value: E(X) = \mu_X
```

$$
\left\{\quad \text{Variance: } \text{Var}(X) = V_X = \sigma_X^2 \right\}
$$

Covariance:  $Cov(X, Y) = \sigma_{X,Y}$ 

Example:

- Variable W, normally distributed with mean  $\mu_W$ and variance  $\sigma_W^2$ , i.e.  $W \sim N(\mu_W, \sigma_W^2)$ 

# Heritability

Narrow vs. broad sense

Narrow sense:  $h^2 = V_A/V_P = \sigma_A^2/\sigma_P^2$ 

Slope of midparent - offspring regression (sexual reproduction)

Broad sense:  $H^2 = V_G/V_P = \sigma_G^2/\sigma_P^2$ 

Slope of a parent - cloned offspring regression (asexual reproduction)

When one refers to heritability, the default is narrow-sense,  $h^2$ 

 $h^2$  is the measure of (easily) usable genetic variation under sexual reproduction

### Why  $h^2$  instead of  $h$ ?

Blame Sewall Wright, who used h to denote the correlation between phenotype and breeding value. Hence,  $h^2$  is the total fraction of phenotypic variance due to breeding values

$$
r_{A,P} = \frac{\sigma_{A,P}}{\sqrt{\sigma_A^2 \sigma_P^2}} = \frac{\sigma_A^2}{\sigma_A \sigma_P} = \frac{\sigma_A}{\sigma_P} = h
$$

#### Heritabilities are functions of populations

- Heritability values only make sense in the context of the population for which it was measured
- Heritability measures the *standing genetic variation* of a population
- A zero heritability DOES NOT imply that the trait is not genetically determined

Heritabilities are functions of the distribution of environmental values (i.e., the *universe* of E values)

- Decreasing  $V_P$  increases  $h^2$ .
- Heritability values measured in one environment (or distribution of environments) may not be valid under another
- Measures of heritability for lab-reared individuals may be very different from heritability in nature

#### Heritability and the Prediction of Breeding Values

If P denotes an individual's phenotype, then best linear predictor of their breeding value A is

$$
A = \frac{\sigma(P, A)}{\sigma_P^2} (P - \mu_P) + e = h^2 (P - \mu_P) + e
$$

The residual variance is also a function of  $h^2$ :

$$
\sigma_e^2 = (1 - h^2) \sigma_P^2
$$

The larger the heritability, the tighter the distribution of true breeding values around the value  $h^2(P - \mu_P)$  predicted by an individual's phenotype.

Heritability and Population Divergence

Heritability is a completely unreliable predictor of long-term response

Measuring heritability values in two populations that show a difference in their means provides no information on whether the underlying difference is genetic

### Sample Heritabilities

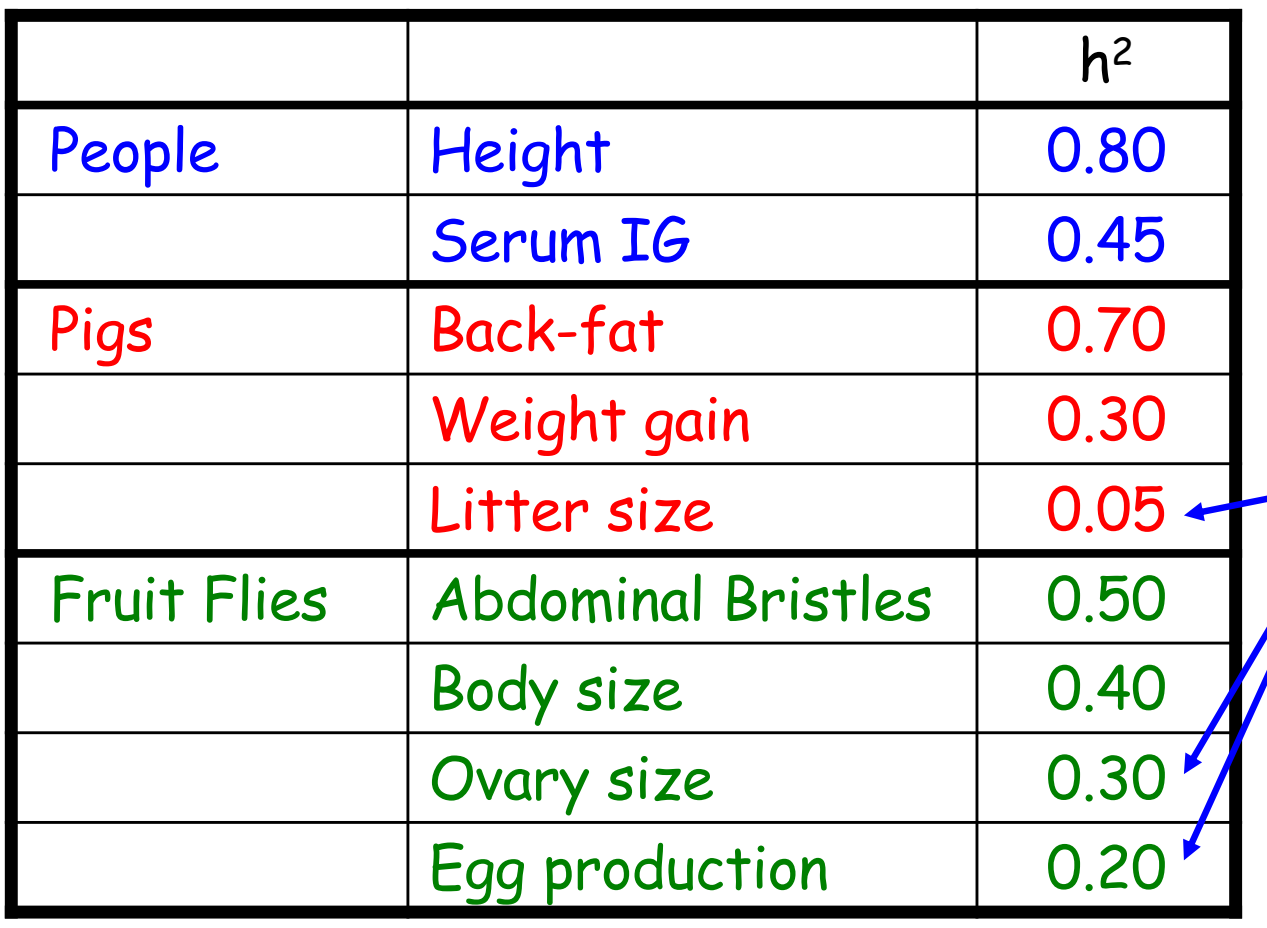

Traits more closely associated with fitness tend to have lower **heritabilities** 

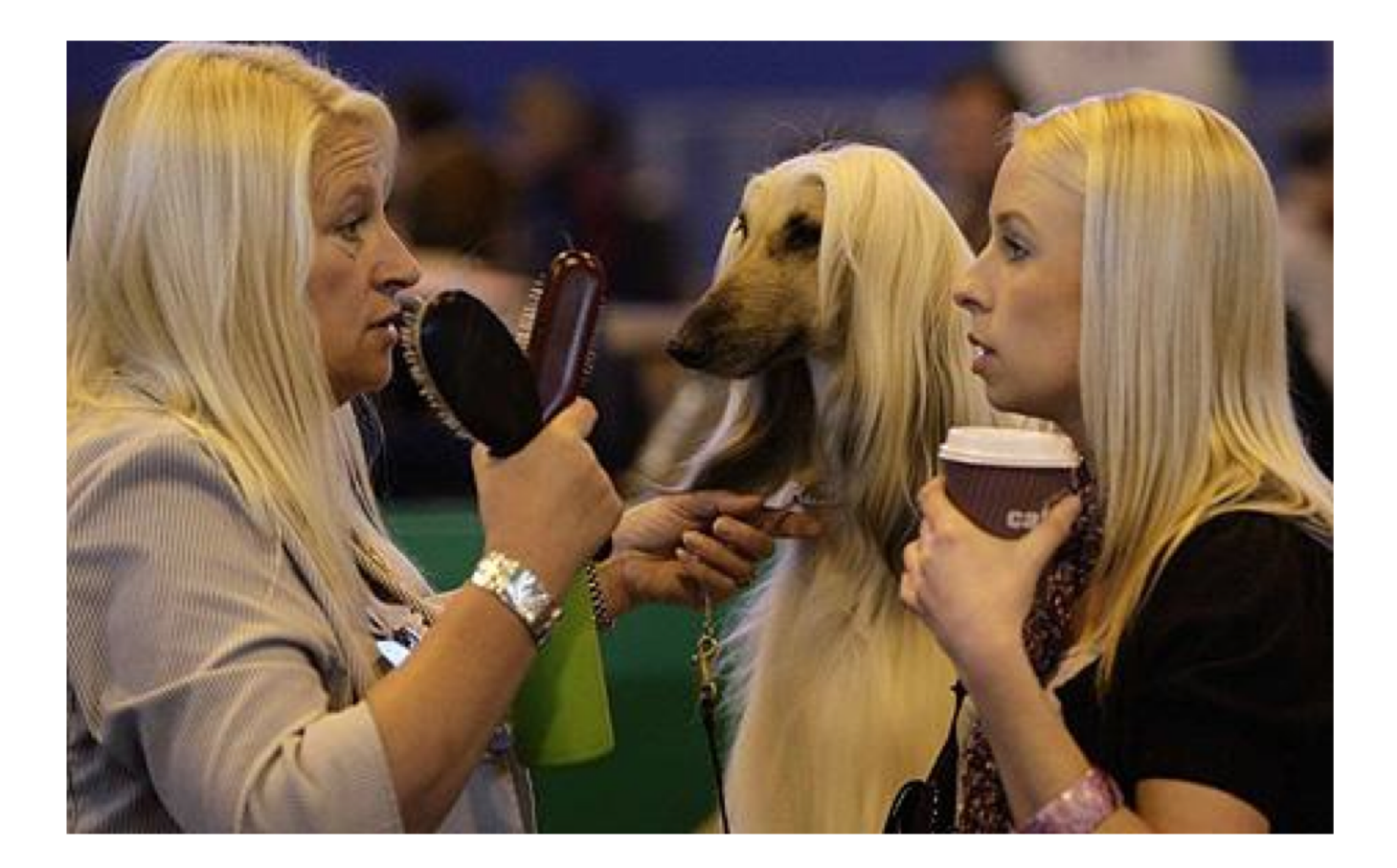

### Expected Value and Variance

### Expected Value (Mean)

Notation:  $E[X] = \mu_X$ 

• Discrete random variable, finite case:

$$
E[X] = \sum_{i=1}^{k} x_i p_i
$$
, where  $p_i = Pr[X = x_i]$  (weighted average)

If 
$$
p_1 = p_2 = ... = p_k = 1 / k
$$
 then:

$$
E[X] = \frac{1}{k} \sum_{i=1}^{k} x_i
$$
 (simple average)

### Expected Value

• Discrete random variable, countable case:

$$
E[X] = \sum_{i=1}^{\infty} x_i p_i \quad \text{and} \quad E[g(X)] = \sum_{i=1}^{\infty} g(x_i) p_i
$$

• Continuous random variable:

$$
E[X] = \int_{-\infty}^{\infty} xf(x) dx \text{ and } E[g(X)] = \int_{-\infty}^{\infty} g(x)f(x) dx
$$

where  $f(x)$ : probability density function

### Expected Value

• Properties:

 $E[cX] = cE[X]$ Constant  $c: E[c] = c$ 

 $E[X+Y] = E[X] + E[Y]$  $E[X | Y = y] = \sum x Pr(X = x | Y = y)$  $E[X] = E[E[X|Y]]$ 

### Variance

Notation:  $Var[X] = \sigma_X^2$ 

• Definition: expected value of the square deviation from the mean, i.e.  $Var[X] = E[(X - \mu)^2]$ 

$$
Var[X] = E[(X – E[X])^{2}]
$$
  
= E[X<sup>2</sup> – 2XE[X] + (E[X])<sup>2</sup>]  
= E[X<sup>2</sup>] – 2E[X]E[X] + (E[X])<sup>2</sup>  
= E[X<sup>2</sup>] – (E[X])<sup>2</sup>  
= E[X<sup>2</sup>] –  $\mu$ <sup>2</sup>

### Variance

• Discrete random variable:

$$
Var[X] = \sum_{i=1}^{\infty} (x_i - \mu)^2 p_i = \sum_{i=1}^{\infty} x_i^2 p_i - \mu^2
$$

• Continuous random variable:

$$
Var[X] = \int_{-\infty}^{\infty} (x - \mu)^2 f(x) dx = \int_{-\infty}^{\infty} x^2 f(x) dx - \mu^2
$$

### Variance

• Properties:

 $Var[c+X] = Var[X]$ Constant c:  $Var[c] = 0$  $Var[cX] = c^2 Var[X]$ 

 $Var[X + Y] = Var[X] + Var[Y] + 2Cov[X, Y]$  $Var[X - Y] = Var[X] + Var[Y] - 2Cov[X, Y]$  $Var[X] = E_{V}[Var[X|Y]] + Var_{V}[E[X|Y]]$ 

### Covariance

Notation:  $Cov[X, Y] = \sigma_{X,Y}$  $Cov[X, Y] = E[(X - \mu_X)(Y - \mu_Y)]$  $= E[XY]-\mu_{X}\mu_{Y}$ 

Correlation

Notation:  $Corr[X, Y] = \rho_{X,Y}$ 

$$
\rho_{X,Y} = \frac{Cov[X,Y]}{\sigma_X \sigma_Y}
$$

## ANOVA: Analysis of Variance

- Partitioning of trait variance into within- and amonggroup components
- Two key ANOVA identities
	- Total variance = between-group variance + withingroup variance
		- $Var(T) = Var(B) + Var(W)$
	- Variance(between groups) = covariance (within groups)
	- Intraclass correlation, t = Var(B)/Var(T)
- The more similar individuals are within a group (higher within-group covariance), the larger their betweengroup differences (variance in the group means)

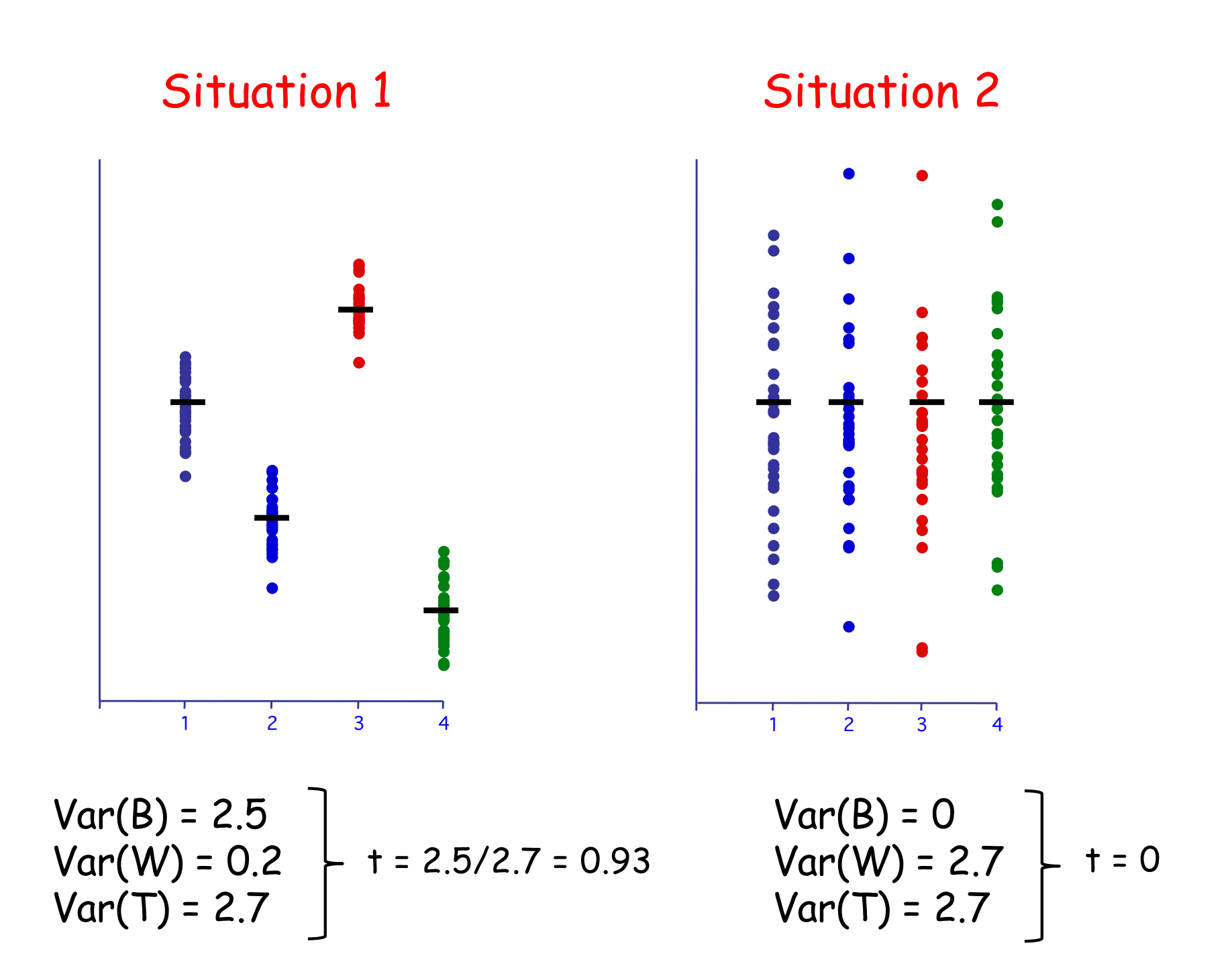

### Phenotypic Resemblance Between Relatives

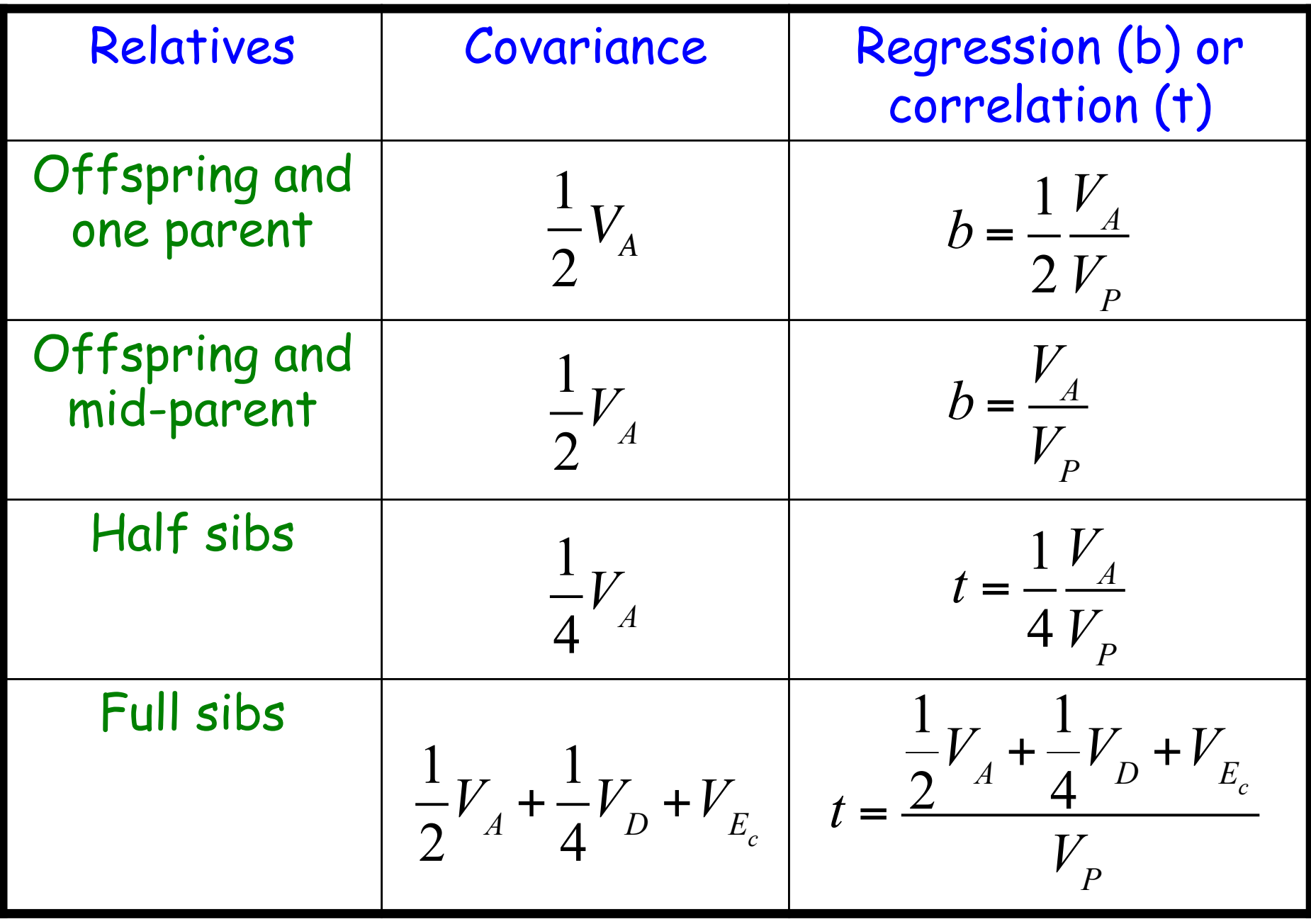

## Why cov(within) = variance(among)?

- Let  $z_{ij}$  denote the jth member of group i.
	- Here  $z_{ii}$  = u +  $g_i$  +  $e_{ii}$
	- $q_i$  is the group effect
	- $-$  e<sub>ij</sub> the residual error
- Covariance within a group Cov( $z_{ij}, z_{ik}$ )
	- $= Cov(u + g_i + e_{ii}, u + g_i + e_{ik})$
	- = Cov( $g_{\mathsf{i}}$ ,  $g_{\mathsf{i}}$ ) as all other terms are uncorrelated
	- $Cov(g_i, g_i)$  =  $Var(g)$  is the among-group variance

### Estimation: One-way ANOVA

Simple (balanced) full-sib design: N full-sib families, each with n offspring: One-way ANOVA model

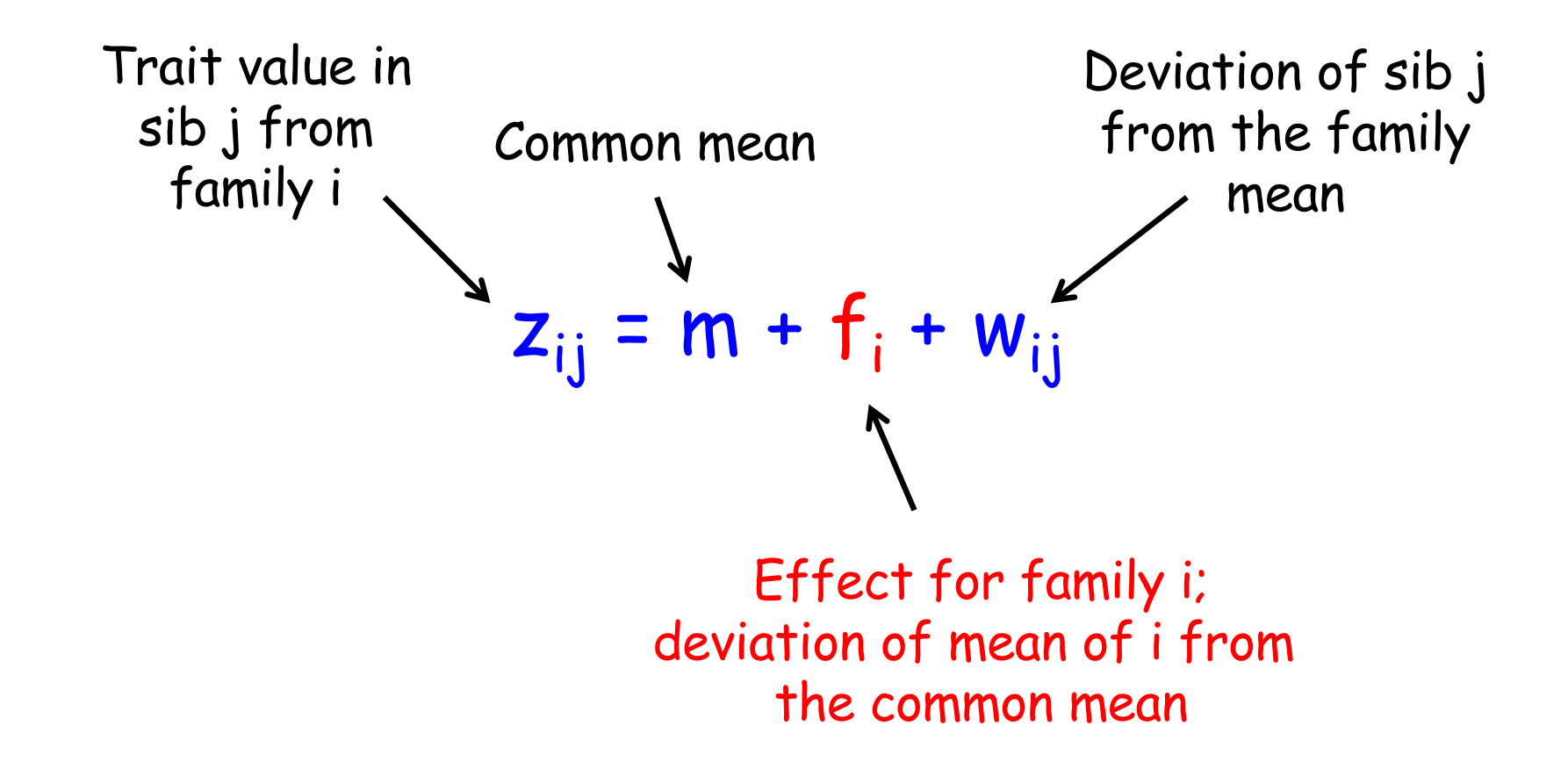

Covariance between members of the same group equals the variance among (between) groups

$$
Cov(Full Sibs) = \sigma(z_{ij}, z_{ik})
$$
  
=  $\sigma[(\mu + f_i + w_{ij}), (\mu + f_i + w_{ik})]$   
=  $\sigma(f_i, f_j) + \sigma(f_i, w_{ik}) + \sigma(w_{ij}, f_i) + \sigma(w_{ij}, w_{ik})$   
=  $\sigma_f^2$ 

Hence, the variance among family effects equals the covariance between full sibs

$$
\sigma_f^2 = \sigma_A^2 / 2 + \sigma_D^2 / 4 + \sigma_{Ec}^2
$$

The within-family variance  $\sigma^2_w = \sigma^2_p - \sigma^2_f$ ,

$$
\sigma_{w(FS)}^2 = \sigma_P^2 - (\sigma_A^2 / 2 + \sigma_D^2 / 4 + \sigma_{Ec}^2)
$$
  
=  $\sigma_A^2 + \sigma_D^2 + \sigma_E^2 - (\sigma_A^2 / 2 + \sigma_D^2 / 4 + \sigma_{Ec}^2)$   
=  $(1 / 2)\sigma_A^2 + (3 / 4)\sigma_D^2 + \sigma_E^2 - \sigma_{Ec}^2$ 

### One-way ANOVA: N families with n sibs, T = Nn

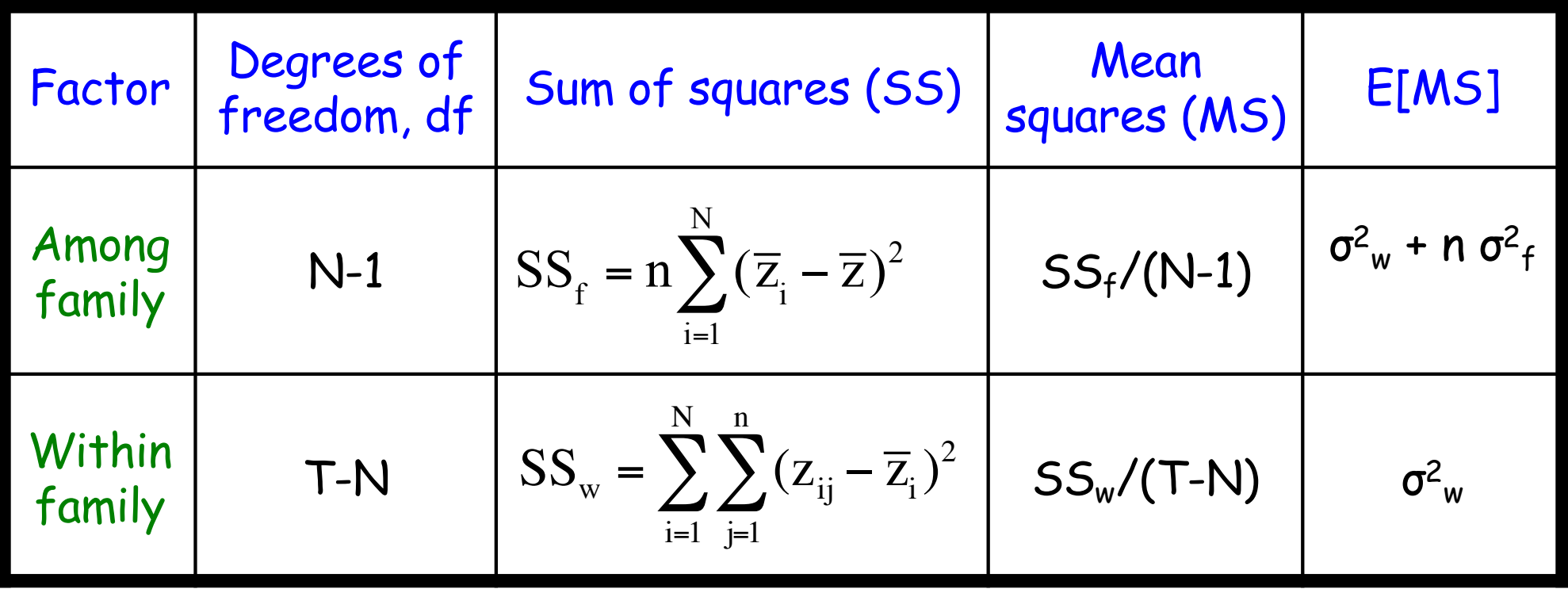

### Appendix: Calculating E(MS)

Model:

 $z_{ii} = m + f_i + w_{ii}$  with

$$
\begin{cases}\n\text{m fixed} \to \text{E[m]} = \text{m}, \text{E[m}^2 = \text{m}^2, \text{Var[m]} = 0 \\
\text{f}_i^{\text{iid}} \sim N(0, \sigma_f^2) \to \text{E[f}_i^2 = 0, \text{E[f}_i^2 = \text{Var[f}_i^2] = \sigma_f^2 \\
\text{w}_{ij}^{\text{iid}} \sim N(0, \sigma_w^2) \to \text{E[w}_{ij}^2 = 0, \text{E[w}_{ij}^2 = \text{Var[w}_{ij}^2] = \sigma_w^2 \\
\text{Cov[f}_i, f_{i'}^2 = \text{Cov[f}_i, w_{ij}^2] = \text{Cov[w}_{ij}, w_{i'j'}^2 = 0\n\end{cases}
$$

Sum of Squares:

$$
SS_{f} = n \sum_{i=1}^{N} (\overline{z}_{i} - \overline{z})^{2} = \frac{1}{n} \sum_{i=1}^{N} z_{i}^{2} - \frac{1}{T} z_{i}^{2}
$$

$$
SS_{w} = \sum_{i=1}^{N} \sum_{j=1}^{n} (z_{ij} - \overline{z}_{i})^{2} = \sum_{i=1}^{N} \sum_{j=1}^{n} z_{ij}^{2} - \frac{1}{n} \sum_{i=1}^{N} z_{i}^{2}
$$

![](_page_26_Picture_6.jpeg)

$$
\text{Key Expectations:} \quad E\left[\sum_{i=1}^{N}\sum_{j=1}^{n}z_{ij}^{2}\right], \ E\left[\frac{1}{T}z_{\cdot}^{2}\right], \text{ and } E\left[\frac{1}{n}\sum_{i=1}^{N}z_{\cdot}^{2}\right]
$$

$$
E\left[\sum_{i=1}^{N} \sum_{j=1}^{n} Z_{ij}^{2}\right] = \sum_{i=1}^{N} \sum_{j=1}^{n} E\left[Z_{ij}\right]^{2} = \sum_{i=1}^{N} \sum_{j=1}^{n} E\left[m + f_{i} + w_{ij}\right]^{2}
$$

$$
= \sum_{i=1}^{N} \sum_{j=1}^{n} E\Big[m^2 + f_i^2 + w_{ij}^2 + 2mf_i + 2mw_{ij} + 2f_iw_{ij}\Big]
$$

$$
= \sum_{i=1}^{N} \sum_{j=1}^{n} (m^2 + E[f_i^2] + E[w_{ij}^2] + 2mE[f_i] + 2mE[w_{ij}] + 2E[f_i]E[w_{ij}]
$$

$$
= \sum_{i=1}^{N} \sum_{j=1}^{n} \left( m^{2} + \sigma_{t}^{2} + \sigma_{w}^{2} \right)
$$

$$
= \text{T} m^{2} + \text{T} \sigma_{t}^{2} + \text{T} \sigma_{w}^{2}
$$

$$
E\left[\frac{1}{T}z_{\bullet}^{2}\right] = \frac{1}{T}E\left[\left(\sum_{i=1}^{N}\sum_{j=1}^{n}z_{ij}\right)^{2}\right] = \frac{1}{T}E\left[\left(\sum_{i=1}^{N}\sum_{j=1}^{n}(m + f_{i} + w_{ij})\right)^{2}\right]
$$
  
\n
$$
= \frac{1}{T}E\left[\left(Tm + n\sum_{i=1}^{N}f_{i} + \sum_{i=1}^{N}\sum_{j=1}^{n}w_{ij}\right)^{2}\right]
$$
  
\n
$$
= \frac{1}{T}E\left[T^{2}m^{2} + n^{2}\left(\sum_{i=1}^{N}f_{i}\right)^{2} + \left(\sum_{i=1}^{N}\sum_{j=1}^{n}w_{ij}\right)^{2} + DPs\right]
$$
  
\n
$$
= \frac{1}{T}(T^{2}m^{2} + n^{2}N\sigma_{f}^{2} + T\sigma_{w}^{2} + 0)
$$
  
\n
$$
= Tm^{2} + n\sigma_{f}^{2} + \sigma_{w}^{2}
$$

$$
E\left[\frac{1}{n}\sum_{i=1}^{N}z_{i}^{2}\right] = \frac{1}{n}\sum_{i=1}^{N}E[z_{i}^{2}] = \frac{1}{n}\sum_{i=1}^{N}E\left[\left(\sum_{j=1}^{n}z_{ij}\right)^{2}\right]
$$
  

$$
= \frac{1}{n}\sum_{i=1}^{N}E\left[\left(nm + nf_{i} + \sum_{j=1}^{n}z_{ij}\right)^{2}\right]
$$
  

$$
= \frac{1}{n}\sum_{i=1}^{N}E\left[\left(n^{2}m^{2} + n^{2}f_{i}^{2} + \left(\sum_{j=1}^{n}z_{ij}\right)^{2} + DPs\right)\right]
$$
  

$$
= \frac{1}{n}\sum_{i=1}^{N}\left(n^{2}m^{2} + n^{2}\sigma_{f}^{2} + n\sigma_{w}^{2} + 0\right)
$$
  

$$
= Tm^{2} + T\sigma_{f}^{2} + N\sigma_{w}^{2}
$$

## Expected MS

$$
E[MS_f] = \frac{1}{N-1} E[SS_f] = \frac{1}{N-1} E\left[\frac{1}{n} \sum_{i=1}^{N} Z_i^2 - \frac{1}{T} Z_i^2\right]
$$

$$
= \frac{1}{N-1} \Big[ (\text{Im}^2 + \text{Tr} \sigma_f^2 + \text{N} \sigma_w^2) - (\text{Tr}^2 + \text{N} \sigma_f^2 + \sigma_w^2) \Big] = \frac{1}{N-1} \Big[ \text{n}(N-1) \sigma_f^2 + (N-1) \sigma_w^2 \Big] = \text{n} \sigma_f^2 + \sigma_w^2
$$

$$
E[MS_w] = \frac{1}{T-N} E[SS_w] = \frac{1}{T-1} E\left[\sum_{i=1}^{N} \sum_{j=1}^{n} z_{ij}^2 - \frac{1}{n} \sum_{i=1}^{N} z_{i}^2\right]
$$

$$
= \frac{1}{T-N} E \Big[ (Tm^{2} + T\sigma_{t}^{2} + T\sigma_{w}^{2}) - (Tm^{2} + T\sigma_{f}^{2} + N\sigma_{w}^{2}) \Big]
$$
  
= 
$$
\frac{1}{T-N} (T-N)\sigma_{w}^{2} = \sigma_{w}^{2}
$$

#### Estimating the variance components:

$$
Var(f) = \frac{MS_f - MS_w}{n}
$$

 $Var(w) = MS_w$ 

$$
Var(z) = Var(f) + Var(w)
$$

Since 
$$
\sigma_f^2 = \sigma_A^2 / 2 + \sigma_D^2 / 4 + \sigma_{Ec}^2
$$
  
2Var(f) is an upper bound for the additive variance

Assigning standard errors ( = square root of Var)

Fun fact: Under normality, the (large-sample) variance for a mean-square is given by

$$
\sigma^2(MS_x) \approx \frac{2(MS_x)^2}{df_x + 2}
$$

 $Var[Var(w(FS))] = Var(MS_w) \cong$  $2 (M\!S_{_W})^2$ *T* − *N* + 2

$$
Var[Var(f)] = Var\left[\frac{MS_f - MS_w}{n}\right]
$$

$$
\approx \frac{2}{n^2} \left[\frac{(MS_f)^2}{N+1} + \frac{(MS_w)^2}{T-N+2}\right]
$$

### Estimating heritability

$$
t_{FS} = \frac{Var(f)}{Var(z)} = \frac{1}{2}h^2 + \frac{\sigma_D^2/4 + \sigma_{Ec}^2}{\sigma_z^2}
$$

Hence, 
$$
h^2 \leq 2
$$
  $t_{FS}$ 

An approximate large-sample standard error for  $h^2$  is given by

$$
SE(h^2) \approx 2(1 - t_{FS})[1 + (n - 1)t_{FS}] \sqrt{2 / [Nn(n - 1)]}
$$

#### Worked Example

10 full-sib families, each with 5 offspring are measured

![](_page_34_Picture_194.jpeg)

$$
Var(f) = \frac{MS_f - MS_w}{n} = \frac{45 - 20}{5} = 5 \qquad \qquad \searrow \qquad \searrow \qquad \searrow \qquad \searrow
$$
\n
$$
Var(w) = MS_w = 20
$$
\n
$$
Var(z) = Var(f) + Var(w) = 25
$$
\n
$$
Var(z) = Var(f) + Var(w) = 25
$$

*SE*( $h^2$ ) ≅ 2(1-0*.*4)[1+(5-1)0*.*4] $\sqrt{2}/[50(5-1)]$  = 0*.*312

![](_page_35_Figure_0.jpeg)

### Estimation: Nested ANOVA

Balanced full-sib / half-sib design: N males (sires) are crossed to M dams each of which has n offspring: Nested ANOVA model

![](_page_36_Figure_2.jpeg)

### Nested ANOVA Model

$$
z_{ijk} = m + s_i + d_{ij} + w_{ijk}
$$

 $\sigma^2_{\;s}$  = between-sire variance = variance in sire family means

 $\sigma^2$ <sub>d</sub> = variance among dams within sires = variance of dam means for the same sire

 $\sigma^2_{\ w}$  = within-family variance

 $\sigma^2$ <sub>T</sub> =  $\sigma^2$ <sub>s</sub> +  $\sigma^2$ <sub>d</sub> +  $\sigma^2$ <sub>w</sub>

### Nested ANOVA: N sires crossed to M dams, each with n sibs, T = NMn

![](_page_38_Picture_222.jpeg)

where: 
$$
SS_s = Mn \sum_{i=1}^{N} (\overline{z_i} - \overline{z})^2
$$

$$
SS_d = n \sum_{i=1}^{N} \sum_{j=1}^{M} (\overline{z}_{ij} - \overline{z}_i)^2 \text{ and } SS_w = n \sum_{i=1}^{N} \sum_{j=1}^{M} \sum_{k=1}^{n} (z_{ijk} - \overline{z}_{ij})^2
$$

Estimation of sire, dam, and family variances:

$$
Var(s) = \frac{MS_s - MS_d}{Mn}
$$

$$
Var(d) = \frac{MS_d - MS_w}{n}
$$

$$
Var(e) = MS_w
$$

Translating these into the desired variance components:

Var(Total) = Var(between FS families) + Var(within FS)

$$
\rightarrow \sigma_w^2 = \sigma_z^2 - Cov(FS)
$$

Var(Sires) = Cov(Paternal half-sibs)

$$
\sigma_d^2 = \sigma_z^2 - \sigma_s^2 - \sigma_w^2 = \sigma(FS) - \sigma(PHS)
$$

#### Summarizing:

$$
\sigma_s^2 = \sigma(PHS) \qquad \sigma_d^2 = \sigma_z^2 - \sigma_s^2 - \sigma_w^2
$$

$$
\sigma_w^2 = \sigma_z^2 - \sigma(FS) \qquad \sigma(FS) - \sigma(PHS)
$$

#### Expressing these in terms of the genetic and environmental variances:

![](_page_40_Figure_3.jpeg)

Intraclass correlations and estimating heritability

$$
t_{PHS} = \frac{Cov(PHS)}{Var(z)} = \frac{Var(s)}{Var(z)} \rightarrow 4t_{PHS} = h^2
$$

$$
t_{FS} = \frac{Cov(FS)}{Var(z)} = \frac{Var(s) + Var(d)}{Var(z)} \rightarrow h^2 \le 2t_{FS}
$$

Note that  $4t_{PHS} = 2t_{FS}$  implies no dominance or shared family environmental effects

Worked Example: N = 10 sires, M = 3 dams, n = 10 sibs/dam

| Factor             |     | <b>SS</b> | <b>MS</b> | E[MS]                                      |
|--------------------|-----|-----------|-----------|--------------------------------------------|
| Sires              |     | 4,230     | 470       | $\sigma_w^2 + 10\sigma_d^2 + 30\sigma_s^2$ |
| Dams(Sires)        | 20  | 3,400     | 170       | $\sigma_w^2$ + $10\sigma_d^2$              |
| <b>Within Dams</b> | 270 | 5,400     | 20        |                                            |

$$
\sigma_w^2 = MS_w = 20
$$
\n
$$
\sigma_d^2 = \frac{MS_d - MS_w}{n} = \frac{170 - 20}{10} = 15
$$
\n
$$
\sigma_s^2 = \frac{MS_s - MS_d}{Nn} = \frac{470 - 170}{30} = 10
$$
\n
$$
\sigma_p^2 = \sigma_s^2 + \sigma_d^2 + \sigma_w^2 = 45
$$
\n
$$
\sigma_d^2 = 15 = (1/4)\sigma_A^2 + (1/4)\sigma_D^2 + \sigma_{Ec}^2
$$
\n
$$
= 10 + (1/4)\sigma_D^2 + \sigma_{Ec}^2
$$
\n
$$
\sigma_d^2 = \frac{15}{10} = \frac{(1/4)\sigma_A^2 + (1/4)\sigma_D^2 + \sigma_{Ec}^2}{\sigma_p^2 + \sigma_{Ec}^2} = \frac{10 + (1/4)\sigma_D^2 + \sigma_{Ec}^2}{\sigma_p^2 + \sigma_{Ec}^2}
$$

### Beetle Example

Messina and Fry (2003): 24 males each mated to 4 or 5 dams (different for each sire), and 5 female progeny from each dam were measured for two traits, mass eclosion and lifetime fecundity

![](_page_43_Picture_61.jpeg)

#### ANOVA for fecundity

![](_page_43_Picture_4.jpeg)

### Beetle Example

Expected Mean Squares (EMS)

Sires: 
$$
\sigma_R^2 + n\sigma_D^2 + nq\sigma_S^2
$$
  
Dams(Sires):  $\sigma_R^2 + n\sigma_D^2$   
Sibs(Dams):  $\sigma_R^2$ 

Approximately n = 5 progeny by mating, and an average of  $q = 4.58$  dams per sire, so:

> $\sigma_{\rm R}^2$  = 177.5  $\sigma_{D}^2$  = (749.3 – 177.5)/5 = 114.36  $\sigma_S^2$  = (1,477.5 - 749.3)/22.9 = 31.80

• Note: ANOVA method works only with balanced or slightly unbalanced data sets; otherwise ML or REML should be preferred

### Beetle Example

Estimation of genetic (causal) parameters:

$$
\sigma_S^2 = V_A/4
$$
  
\n
$$
\sigma_D^2 = V_A/4 + V_D/4 + V_{Ec}
$$
  
\n
$$
\sigma_R^2 = V_A/2 + 3V_D/4 + V_{Es}
$$

For simplicity, assuming  $V_D = 0$ , the following estimates are obtained for the causal components:

$$
V_{A} = 4\sigma_{S}^{2} = 127.2
$$
  
\n
$$
V_{Ec} = \sigma_{D}^{2} - \sigma_{S}^{2} = 82.56
$$
  
\n
$$
V_{Es} = \sigma_{R}^{2} - 2\sigma_{S}^{2} = 113.9
$$

Heritability:  $h^2 = V_A/(\sigma_R^2 + \sigma_D^2 + \sigma_S^2) = 0.393$ 

### Parent-offspring Regression

Single parent - offspring regression

$$
z_{o_i} = \mu + b_{o/p} (z_{p_i} - \mu) + e_i
$$

The expected slope of this regression is:

$$
E(b_{o/p}) = \frac{\sigma(z_o, z_p)}{\sigma^2(z_p)} \approx \frac{(\sigma_A^2/2) + \sigma(E_o, E_p)}{\sigma_z^2} = \frac{h^2}{2} + \frac{\sigma(E_o, E_p)}{\sigma_z^2}
$$

Residual error variance (spread around expected values)

$$
\sigma_e^2 = \left(1 - \frac{h^2}{2}\right)\sigma_z^2
$$

The expected slope of this regression is:

$$
E(b_{\text{olp}}) = \frac{\sigma(z_{\text{o}}, z_{\text{p}})}{\sigma^2(z_{\text{p}})} \cong \frac{(\sigma_A^2/2) + \sigma(E_{\text{o}}, E_{\text{p}})}{\sigma_z^2} = \frac{h^2}{2} \sqrt{\frac{\sigma(E_{\text{o}}, E_{\text{p}})}{\sigma_z^2}}
$$

Shared environmental values

To avoid this term, typically regressions are male-offspring, as female-offspring more likely to share environmental values

Midparent-offspring  
regression: 
$$
z_{o_i} = \mu + b_{o/MP} \left( \frac{z_{m_i} + z_{f_i}}{2} - \mu \right) + e_i
$$

$$
b_{oIMP} = \frac{Cov[z_{o}, (z_{m} + z_{f})/2]}{Var[(z_{m} + z_{f})/2]}
$$
  
= 
$$
\frac{[Cov(z_{o}, z_{m}) + Cov(z_{o}, z_{f})]/2}{[Var(z) + Var(z)]/4}
$$
  
= 
$$
\frac{2Cov(z_{o}, z_{p})}{Var(z)} = 2b_{o/p}
$$

The expected slope of this regression is  $h^2$ Residual error variance (spread around expected values)

$$
\sigma_e^2 = \left(1 - \frac{h^2}{2}\right)\sigma_z^2
$$

#### Standard Errors

Single parent-offspring regression, N parents, each with n offspring

![](_page_49_Figure_2.jpeg)

Midparent-offspring regression, N sets of parents, each with n offspring

$$
Var(h^{2}) = Var(b_{oIMP}) \cong \frac{2[ n(t_{FS} - b_{oIMP}^{2} / 2) + (1 - t_{FS})]}{Nn}
$$

• Midparent-offspring variance half that of single parent-offspring variance

$$
Var(h^2) = Var(2b_{\text{olp}}) = 4Var(b_{\text{olp}})
$$

Estimating Heritability in Natural Populations

Often, sibs are reared in a laboratory environment, making parent-offspring regressions and sib ANOVA problematic for estimating heritability

Let b' be the slope of the regression of the values of lab-raised offspring regressed in the trait values of their parents in the wild

A lower bound can be placed of heritability using parents from nature and their lab-reared offspring,

$$
h_{min}^2 = (b_{oIMP}^T)^2 \frac{Var_n(z)}{Var_l(A)}
$$
   
 Trait variance in nature  
 Additive variance in lab

#### Why is this a lower bound?

Covariance between  
breeding value in nature  
and BV in lab  

$$
(b'_{oIMP})^2 \frac{Var_n(z)}{Var_l(A)} = \left[\frac{Cov_{l,n}(A)}{Var_n(z)}\right]^2 \frac{Var_n(z)}{Var_l(A)} = \gamma^2 h_n^2
$$

where 
$$
\gamma = \frac{Cov_{l,n}(A)}{\sqrt{Var_n(A)Var_l(A)}}
$$

is the additive genetic covariance between environments and hence  $Y^2 \leq 1$ 

## Defining H<sup>2</sup> for Plant Populations

Plant breeders often do not measure individual plants (especially with pure lines), but instead measure a plot or a block of individuals. This can result in inconsistent measures of  $H<sup>2</sup>$  even for otherwise identical populations

![](_page_53_Figure_2.jpeg)

$$
z_{ijkl} = G_i + E_j + GE_{ij} + p_{ijk} + e_{ijkl}
$$

$$
\sigma^2(z_i) = \sigma_G^2 + \sigma_E^2 + \frac{\sigma_{GE}^2}{e} + \frac{\sigma_p^2}{er} + \frac{\sigma_e^2}{err}
$$

e = number of environments r = (replicates) number of plots/environment n = number of individuals per plot

> Hence,  $V_P$ , and hence  $H^2$ , depends on our choice of e, r, and n

![](_page_55_Picture_0.jpeg)